## Package 'heatmap3'

October 13, 2022

<span id="page-0-0"></span>Type Package

Title An Improved Heatmap Package

Version 1.1.9

Date 2021-01-05

Author Shilin Zhao, Linlin Yin, Yan Guo, Quanhu Sheng, Yu Shyr

Maintainer Shilin Zhao <shilin.zhao@vanderbilt.edu>

VignetteBuilder knitr

Description An improved heatmap package. Completely compatible with the original R function 'heatmap', and provides more powerful and convenient features.

License GPL  $(>= 2)$ 

Imports fastcluster

Suggests knitr

LazyLoad yes

RoxygenNote 7.1.1

NeedsCompilation no

Repository CRAN

Date/Publication 2021-01-06 10:10:02 UTC

### R topics documented:

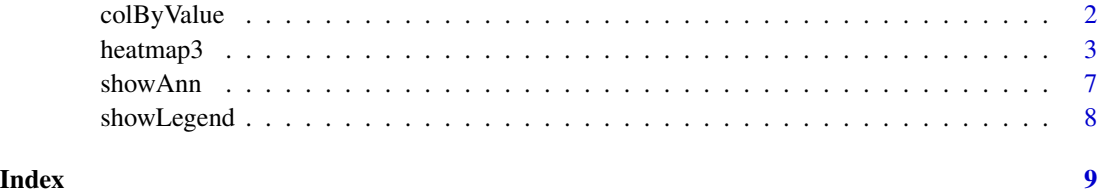

<span id="page-1-0"></span>colByValue *colByValue*

#### Description

The function colByValue convert the values in matrix into colors

#### Usage

```
colByValue(x, col, range = NA, breaks = NA, cex. axis = 2, las = 1, ...)
```
#### Arguments

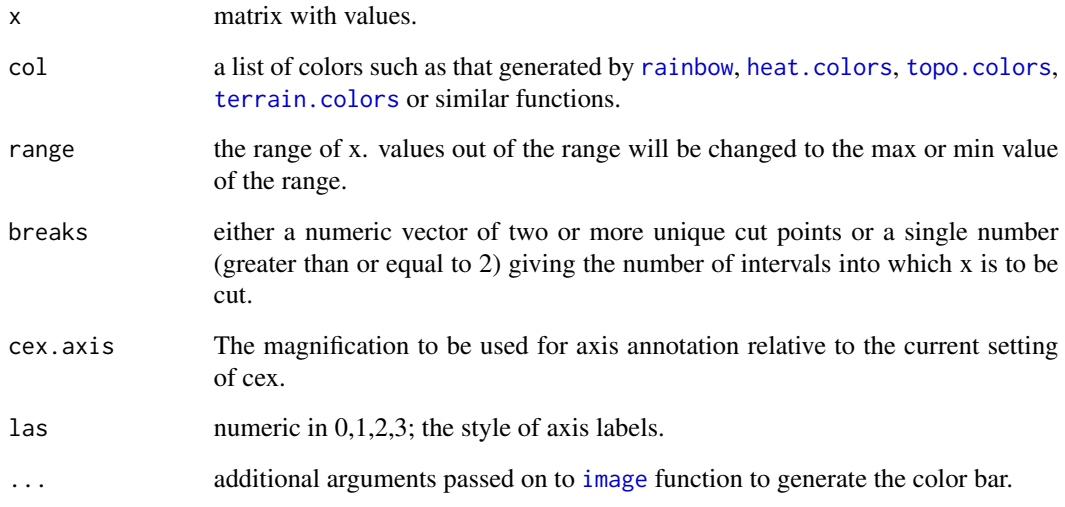

#### Value

A matrix with colors.

```
temp<-rnorm(1000)
col<-colByValue(temp,col=colorRampPalette(c('chartreuse4','white','firebrick'))(1024),range=c(-2,2))
col<-colByValue(temp,col=colorRampPalette(c('chartreuse4',
'white','firebrick'))(5),breaks=c(-5,-1,-0.1,0.1,1,5),cex.axis=0.8)
```
<span id="page-2-0"></span>heatmap3 *heatmap3*

#### Description

The function heatmap3 is completely compatible with the original R function heatmap, and provides more new features.

#### Usage

```
heatmap3(
  x,
  Rowv = NULL,Colv = if (symm) "Rowv" else NULL,
  distfun = function(x) as.dist(1 - cor(t(x), use = "pa")),
  distfunC,
  distfunR,
  balanceColor = F,
  ColSideLabs,
  RowSideLabs,
  showColDendro = T,
  showRowDendro = T,
  col = colorRampPalette(c("navy", "white", "firebrick3"))(1024),
  legendfun,
  method = "complete",
  ColAxisColors = 0,
  RowAxisColors = 0,
  hclustfun = hclust,
  reorderfun = function(d, w) reorder(d, w),
  add.expr,
  symm = FALSE,
  revC = identical(Colv, "Rowv"),
  scale = c("row", "column", "none"),na.rm = TRUE,ColSideFun,
  ColSideAnn,
  ColSideWidth = 0.4,
  ColSideCut,
  colorCell,
  highlightCell,
  file = "heatmap3.pdf",
  topN = NA,
  filterFun = sd,
  returnDistMatrix = FALSE,
  margins = c(5, 5),
  ColSideColors,
  RowSideColors,
```

```
cexRow = 0.2 + 1/log10(nrow(x)),cexCol = 0.2 + 1/log10(ncol(x)),lasRow = 2,
 lasCol = 2,
 labRow = NULL,
 labCol = NULL,main = NULL,xlab = NULL,
 ylab = NULL,
 keep.dendro = FALSE,
 verbose = getOption("verbose"),
 useRaster = if (ncol(x) * nrow(x) >= 50000) TRUE else FALSE,
  ...
\mathcal{L}
```
#### Arguments

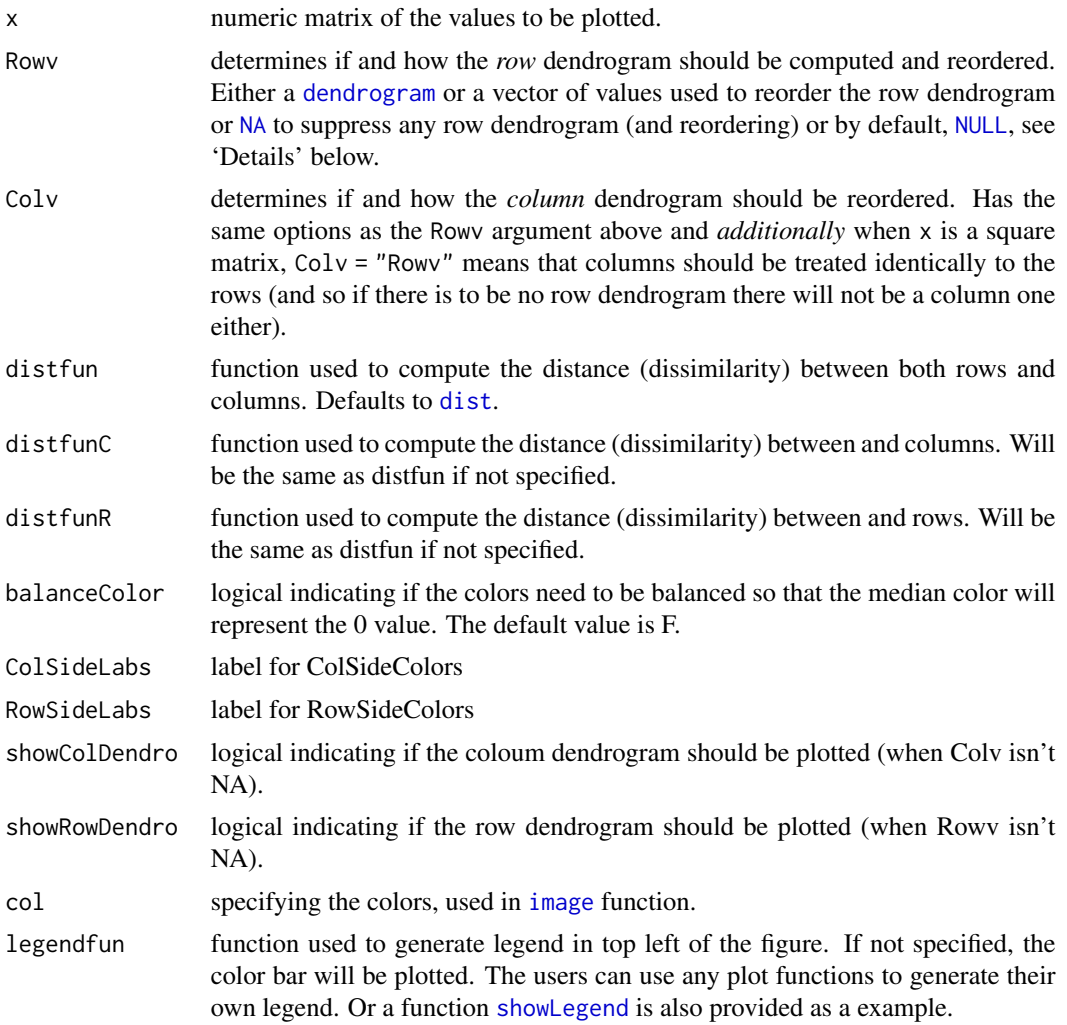

<span id="page-3-0"></span>

#### <span id="page-4-0"></span>heatmap3 5

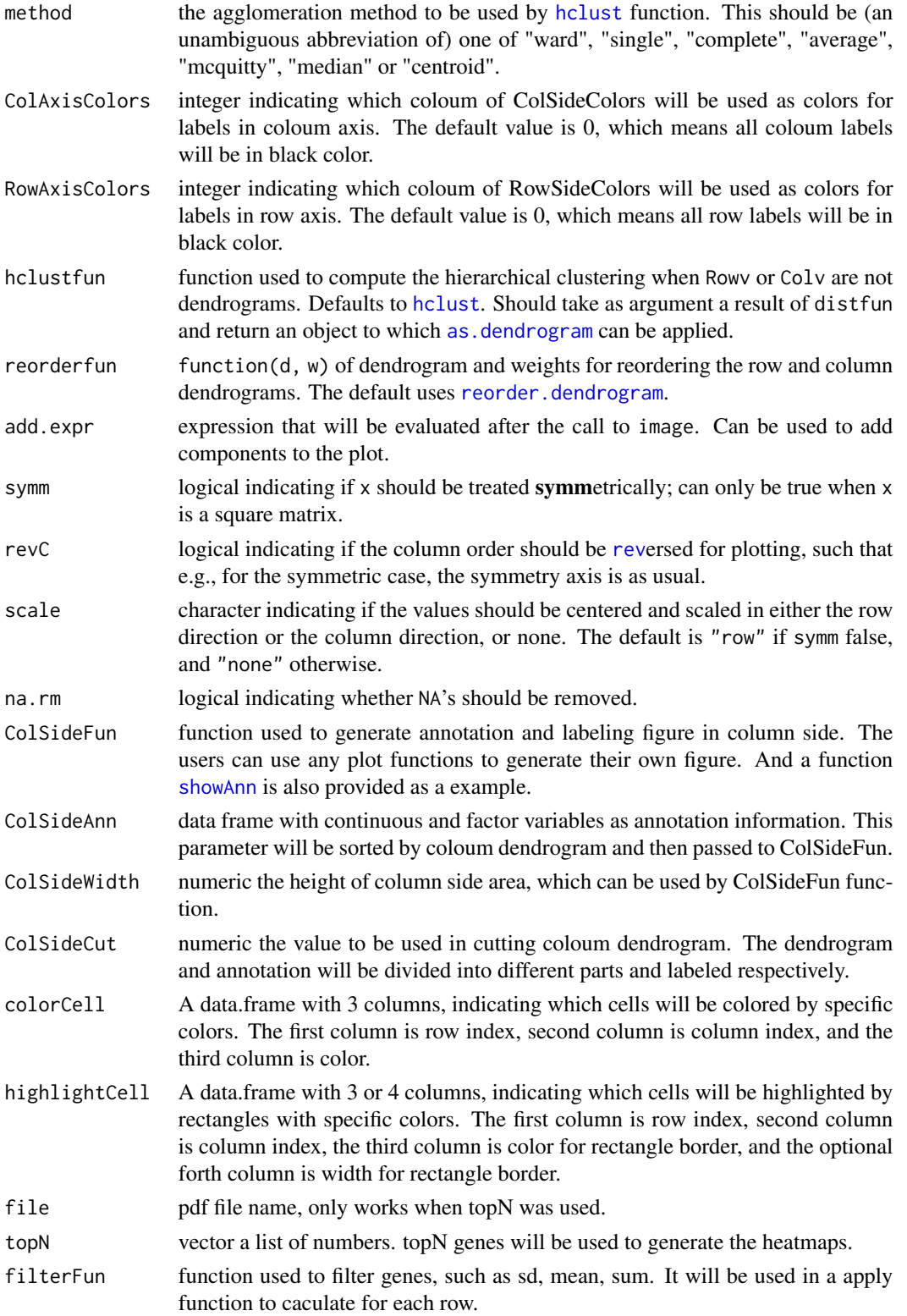

<span id="page-5-0"></span>![](_page_5_Picture_213.jpeg)

#### Value

The same return value as [hclust](#page-0-0) function.

```
#gererate data
set.seed(123456789)
rnormData<-matrix(rnorm(1000), 40, 25)
rnormalal[1:15, seq(6, 25, 2)] = rnormalal[1:15, seq(6, 25, 2)] + 2rnormalal[16:40, seq(7, 25, 2)] = rnormalal[16:40, seq(7, 25, 2)] + 4colnames(rnormData)<-c(paste("Control", 1:5, sep = ""),
paste(c("TrtA", "TrtB"), rep(1:10, each=2), sep = "")rownames(rnormData)<-paste("Probe", 1:40, sep = "")
ColSideColors<-cbind(Group1=c(rep("steelblue2",5), rep(c("brown1",
    "mediumpurple2"),10)),Group2=sample(c("steelblue2","brown1",
    "mediumpurple2"),25,replace=TRUE))
colorCell<-data.frame(row=c(1,3,5),col=c(2,4,6),color=c("green4",
    "black","orange2"),stringsAsFactors=FALSE)
highlightCell<-data.frame(row=c(2,4,6),col=c(1,3,5),color=c("black",
    "green4","orange2"),lwd=1:3,stringsAsFactors=FALSE)
#A simple example
heatmap3(rnormData,ColSideColors=ColSideColors,showRowDendro=FALSE,
   colorCell=colorCell,highlightCell=highlightCell)
#A more detail example
```
#### <span id="page-6-0"></span>showAnn 7

```
ColSideAnn<-data.frame(Information=rnorm(25),Group=c(rep("Control",5),
    rep(c("TrtA","TrtB"),10)),stringsAsFactors=TRUE)
row.names(ColSideAnn)<-colnames(rnormData)
RowSideColors<-colorRampPalette(c("chartreuse4", "white",
    "firebrick"))(40)
result<-heatmap3(rnormData,ColSideCut=1.2,ColSideAnn=ColSideAnn,
   ColSideFun=function(x) showAnn(x),ColSideWidth=0.8,
    RowSideColors=RowSideColors,col=colorRampPalette(c("green","black"
     , "red"))(1024),RowAxisColors=1,legendfun=function()
    showLegend(legend=c("Low","High"),col=c("chartreuse4","firebrick"))
    ,verbose=TRUE)
#annotations distribution in different clusters and the result
#of statistic tests
result$cutTable
```

```
showAnn showAnn
```
#### Description

The function showAnn is an example for generating annotation figure in the result of heatmap3 function. You can use your any plot functions to generate your own annotation figure.

#### Usage

```
showAnn(annData)
```
#### Arguments

```
annData a data frame contains the annotation information for samples. It can only contain
                  factor or numeric variables, and each row reprezent a sample with the same order
                  of the columns in expression matrix.
```

```
annData<-data.frame(mtcars[,c("mpg","am","wt","gear")])
annData[,2]<-as.factor(annData[,2])
annData[,4]<-as.factor(annData[,4])
#Display annotation
## Not run:
showAnn(annData)
```

```
## End(Not run)
#Heatmap with annotation
heatmap3(t(mtcars),ColSideAnn=annData,ColSideFun=function(x)
showAnn(x),ColSideWidth=1.2,balanceColor=TRUE)
```
<span id="page-7-1"></span><span id="page-7-0"></span>

#### Description

The function showLegend is an example for generating legend in the figure of heatmap3 function. You can use your any plot functions to generate your own legend.

#### Usage

```
showLegend(
  legend = c("Group A", "Group B"),1wd = 3,
  cex = 1.1,
  col = c("red", "blue"),...
\mathcal{L}
```
#### Arguments

![](_page_7_Picture_141.jpeg)

```
RowSideColors<-rep("steelblue2",nrow(mtcars))
RowSideColors[c(4:6,15:17,22:26,29)]<-"lightgoldenrod"
RowSideColors[c(1:3,19:21)]<-"brown1"
heatmap3(mtcars,scale="col",margins=c(2,10),RowSideColors=RowSideColors,
  legendfun=function() showLegend(legend=c("European","American",
   "Japanese"),col=c("steelblue2","lightgoldenrod","brown1"),cex=1.5))
```
# <span id="page-8-0"></span>Index

as.dendrogram, *[5](#page-4-0)* as.graphicsAnnot, *[8](#page-7-0)* colByValue, [2](#page-1-0) dendrogram, *[4](#page-3-0)* dist, *[4](#page-3-0)* expression, *[8](#page-7-0)* hclust, *[5,](#page-4-0) [6](#page-5-0)* heat.colors, *[2](#page-1-0)* heatmap3, [3](#page-2-0) image, *[2](#page-1-0)*, *[4](#page-3-0)*, *[6](#page-5-0)* legend, *[8](#page-7-0)* NA, *[4](#page-3-0)* NULL, *[4](#page-3-0)* par, *[6](#page-5-0)* rainbow, *[2](#page-1-0)* reorder.dendrogram, *[5](#page-4-0)* rev, *[5](#page-4-0)* showAnn, *[5](#page-4-0)*, [7](#page-6-0) showLegend, *[4](#page-3-0)*, [8](#page-7-0) terrain.colors, *[2](#page-1-0)*

topo.colors, *[2](#page-1-0)*